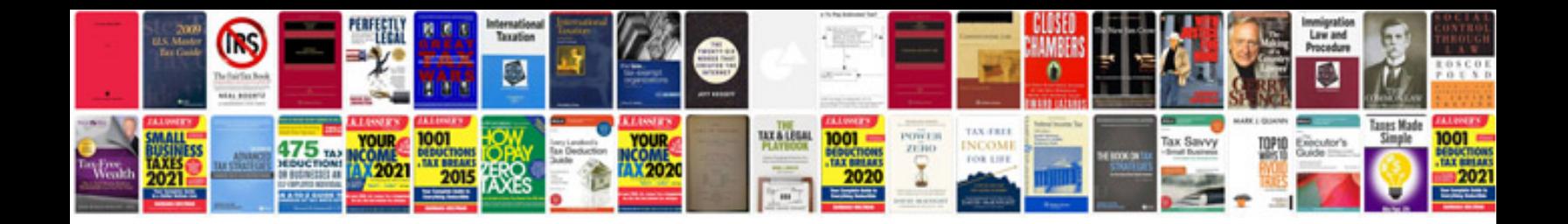

**Overload youtube**

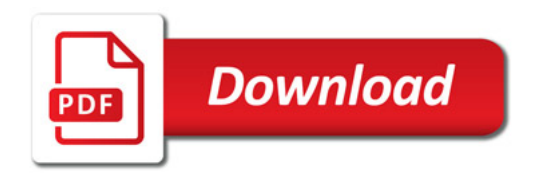

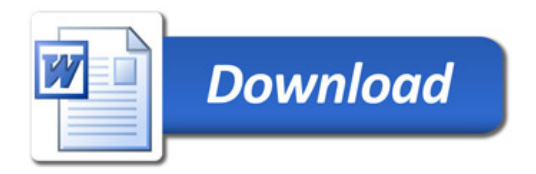